**Replace the randomly generated letters and numbers with a custom call to action.** 

Some tips:

Keep it short and concise  $\overline{\phantom{a}}$  Be aware of case sensitivity

### 4 Install the Bitly Chrome extension

**Shorten links quickly and easily. Copy, customize and share your links straight from your browser.** 

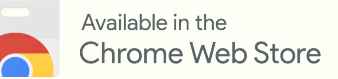

## 5 Generate a corresponding QR Code for offline use

**QR Codes allow smartphone users to easily scan a code instead of having to type a link into their browser.**

### 6 Track & compare cross-channel link performance

**Using** *Campaigns* **in Bitly, you can manage and measure link activity across campaigns, influencers, internal communications and more.**

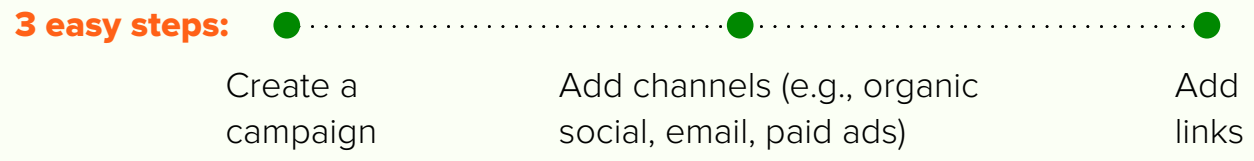

## 7 Create better mobile experiences using mobile deep links

**Point mobile users to a specific location in your app, rather than a web browser. If they don't have your app installed, you can invite them to download it or lead them to the mobile web experience.**

# **bitly**

## Upgrade Your Links

Move to a paid plan and claim a free custom domain. **Upgrade Now** You'll be sharing powerful branded links in no time!